#### ФИО: Гаранин Мак МИНИСТЕРСТВО ТРАНСПОРТА РОССИЙСКОЙ ФЕДЕРАЦИИ Должно

Дата подписания: 27.11.2023 16:00:21

Уникальный программный клыв

7708e7e47 MAPCKИЙ ГОСУДАРСТВЕННЫЙ УНИВЕРСИТЕТ ПУТЕЙ СООБЩЕНИЯ

Приложение к рабочей программе дисциплины

# **ОЦЕНОЧНЫЕ МАТЕРИАЛЫ ДЛЯ ПРОМЕЖУТОЧНОЙ АТТЕСТАЦИИ ПО ДИСЦИПЛИНЕ (МОДУЛЮ)**

## **КОМПЬЮТЕРНЫЕ ТЕХНОЛОГИИ И ИНФОРМАТИКА**

Направление подготовки / специальность

**38.03.03 Управление персоналом**

Направленность (профиль)/специализация

**Управление человеческими ресурсами**

## Содержание

- 1. Пояснительная записка.
- 2. Типовые контрольные задания или иные материалы для оценки знаний, умений, навыков и (или) опыта деятельности, характеризующих уровень сформированности компетенций.
- 3. Методические материалы, определяющие процедуру и критерии оценивания сформированности компетенций при проведении промежуточной аттестации.

## **1. Пояснительная записка**

Цель промежуточной аттестации– оценивание промежуточных и окончательных результатов обучения по дисциплине, обеспечивающих достижение планируемых результатов освоения образовательной программы.

Формы промежуточной аттестации: ЭКЗАМЕН 1 семестр

## Перечень компетенций, формируемых в процессе освоения дисциплины Код и наименование компетенции

**ПК-27**: владением методами и программными средствами обработки деловой информации, навыками работы со специализированными кадровыми компьютерными программами, способностью взаимодействовать со службами информационных технологий и эффективно использовать корпоративные информационные системы при решении задач управления персоналом

## Результаты обучения по дисциплине, соотнесенные с планируемыми результатами освоения образовательной программы

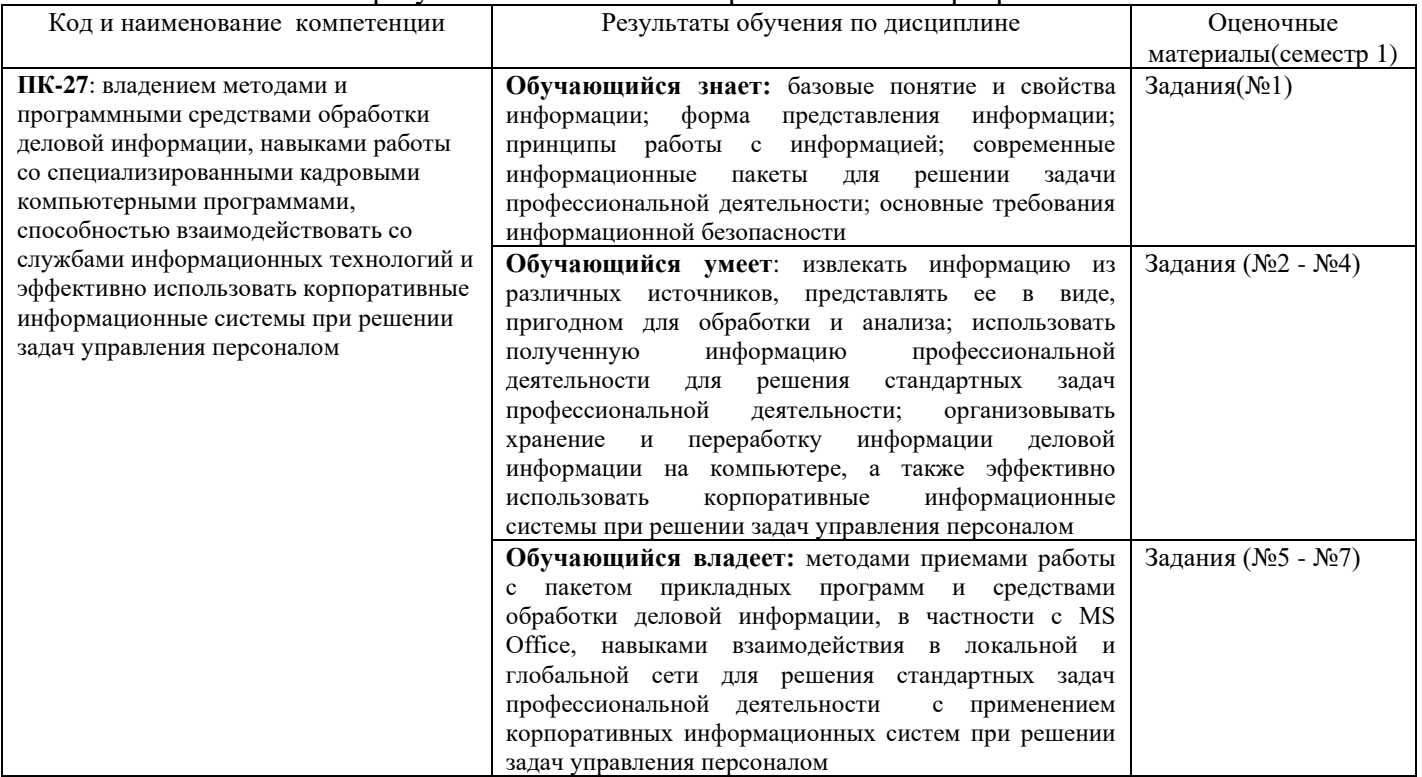

Промежуточная аттестация (экзамен) проводится в одной из следующих форм:

1) ответ на билет, состоящий из теоретических вопросов и практических заданий;

2) выполнение заданий в ЭИОС СамГУПС.

Промежуточная аттестация (зачет) проводится в одной из следующих форм:

1) собеседование;

2) выполнение заданий в ЭИОС СамГУПС.

#### Типовые<sup>1</sup> контрольные задания или иные материалы для оценки знаний, умений,  $2.$ навыков и (или) опыта деятельности, характеризующих уровень сформированности компетенций

## 2.1 Типовые вопросы (тестовые задания) для оценки знаниевого образовательного результата

 $\ddot{\phantom{0}}$  $\overline{a}$  $\ddot{\phantom{a}}$  $\Pi$ 

| Іроверяемый образовательный результат:                                     |                                                                                                    |  |  |  |  |  |  |  |  |  |  |
|----------------------------------------------------------------------------|----------------------------------------------------------------------------------------------------|--|--|--|--|--|--|--|--|--|--|
| Код и наименование компетенции                                             | Образовательный результат                                                                               |  |  |  |  |  |  |  |  |  |  |
| ПК-27:<br>владением<br>И<br>методами                                       | Обучающийся знает: базовые понятие и свойства информации; форма                                         |  |  |  |  |  |  |  |  |  |  |
| обработки<br>программными<br>средствами                                    | представления информации; принципы работы с информацией; современные                                    |  |  |  |  |  |  |  |  |  |  |
| деловой информации, навыками работы со                                     | информационные пакеты для решении задачи профессиональной деятельности;                                 |  |  |  |  |  |  |  |  |  |  |
| специализированными<br>кадровыми                                           | основные требования информационной безопасности                                                         |  |  |  |  |  |  |  |  |  |  |
| компьютерными<br>программами,                                              |                                                                                                    |  |  |  |  |  |  |  |  |  |  |
| взаимодействовать<br>способностью<br>$_{\rm co}$                           |                                                                                                    |  |  |  |  |  |  |  |  |  |  |
| службами информационных технологий и                                       |                                                                                                    |  |  |  |  |  |  |  |  |  |  |
| эффективно использовать корпоративные                                      |                                                                                                    |  |  |  |  |  |  |  |  |  |  |
| информационные системы при решении                                         |                                                                                                    |  |  |  |  |  |  |  |  |  |  |
| задач управления персонало                                                 |                                                                                                    |  |  |  |  |  |  |  |  |  |  |
| Задание 1                                                                  |                                                                                                    |  |  |  |  |  |  |  |  |  |  |
|                                                                            |                                                                                                    |  |  |  |  |  |  |  |  |  |  |
| Примеры тестовых заданий (вопросов)                                        |                                                                                                    |  |  |  |  |  |  |  |  |  |  |
| Структуру информатики составляют:<br>1.                                    |                                                                                                    |  |  |  |  |  |  |  |  |  |  |
| 2.                                                                         | Отрасль науки, изучающая структуру и общие свойства научной информации, а также вопросы, связанные с ее |  |  |  |  |  |  |  |  |  |  |
| сбором, хранением, преобразованием, передачей                              |                                                                                                    |  |  |  |  |  |  |  |  |  |  |
| 3.                                                                         | Устройство преобразования аналогового сигнала в цифровой и обратно - это                                |  |  |  |  |  |  |  |  |  |  |
| 4.<br>Аппаратное обеспечение компьютера - это                              |                                                                                                    |  |  |  |  |  |  |  |  |  |  |
| 5.<br>Компьютер - это:                                                     |                                                                                                    |  |  |  |  |  |  |  |  |  |  |
| 6.                                                                         | Файл - это:                                                                                             |  |  |  |  |  |  |  |  |  |  |
| 7.                                                                         | Непосредственное выполнение работы на компьютере пользователю обеспечивают                              |  |  |  |  |  |  |  |  |  |  |
| 8.<br>Текстовые процессоры - это технология                                |                                                                                                    |  |  |  |  |  |  |  |  |  |  |
| 9.                                                                         | Файлы могут иметь одинаковые имена                                                                      |  |  |  |  |  |  |  |  |  |  |
| 10.<br>Офисный пакет Microsoft Office включает:                            |                                                                                                    |  |  |  |  |  |  |  |  |  |  |
| 11.<br>Табличные процессоры обеспечивают                                   |                                                                                                    |  |  |  |  |  |  |  |  |  |  |
| 12.<br>MS Word является:                                                   |                                                                                                    |  |  |  |  |  |  |  |  |  |  |
| 13.<br>Понятие форматирования в текстовом процессоре Word - это            |                                                                                                    |  |  |  |  |  |  |  |  |  |  |
| 14.<br>Колонтитул может содержать                                          |                                                                                                    |  |  |  |  |  |  |  |  |  |  |
| 15.<br>Текстовый процессор Microsoft Word относится к                      |                                                                                                    |  |  |  |  |  |  |  |  |  |  |
| 16.<br>Шаблоны в MS Word используются для:                                 |                                                                                                    |  |  |  |  |  |  |  |  |  |  |
| Общий вид логической функции является следующим:<br>17.                    |                                                                                                    |  |  |  |  |  |  |  |  |  |  |
| 18.<br>Электронная таблица предназначена для                               |                                                                                                    |  |  |  |  |  |  |  |  |  |  |
| Табличный процессор - это:<br>19.                                          |                                                                                                    |  |  |  |  |  |  |  |  |  |  |
| 20.                                                                        | Основным элементом презентации является                                                                 |  |  |  |  |  |  |  |  |  |  |
| 21.<br>Прикладные программы - это:                                         |                                                                                                    |  |  |  |  |  |  |  |  |  |  |
| 22.<br>Операционная система - это:                                         |                                                                                                    |  |  |  |  |  |  |  |  |  |  |
| 23.<br>Все файлы и папки, которые отображаются на Рабочем столе, хранятся: |                                                                                                    |  |  |  |  |  |  |  |  |  |  |
| Векторное изображение представлено совокупностью:<br>24.                   |                                                                                                    |  |  |  |  |  |  |  |  |  |  |
| 25.<br>Минимальным объектом в векторном графическом редакторе является     |                                                                                                    |  |  |  |  |  |  |  |  |  |  |
| 26.                                                                        | Растровое изображение представлено совокупностью:                                                       |  |  |  |  |  |  |  |  |  |  |
| 27.                                                                        | Меры защиты, относящиеся к действующим в стране законам, указам и другим нормативно-правовым актам,     |  |  |  |  |  |  |  |  |  |  |
|                                                                            | регламентирующие правила обращения с информацией, закрепляющие права и обязанности участников           |  |  |  |  |  |  |  |  |  |  |
| информационных отношений                                                   |                                                                                                    |  |  |  |  |  |  |  |  |  |  |
| 28.                                                                        | Средства, обеспечивающие защиту внешнего периметра корпоративной сети от несанкционированного доступа:  |  |  |  |  |  |  |  |  |  |  |
| 29.                                                                        | Вирус может появиться в компьютере:                                                                     |  |  |  |  |  |  |  |  |  |  |
| 30.                                                                        | Заражение компьютерными вирусами может произойти в процессе:                                            |  |  |  |  |  |  |  |  |  |  |
| 31.                                                                        | Основные задачи системы информационной безопасности:                                                    |  |  |  |  |  |  |  |  |  |  |
| 32.<br>Домен - это:                                                        |                                                                                                    |  |  |  |  |  |  |  |  |  |  |
| 33.<br>Сетевой протокол - это:                                             |                                                                                                    |  |  |  |  |  |  |  |  |  |  |
| 34.                                                                        | Главный компьютер, управляющий работой в сети, называется:                                              |  |  |  |  |  |  |  |  |  |  |
| 35.<br>Сервер - это:                                                       |                                                                                                    |  |  |  |  |  |  |  |  |  |  |
| 36.<br>Сайт - это                                                          |                                                                                                    |  |  |  |  |  |  |  |  |  |  |
| 37.<br>Электронная почта (e-mail) позволяет передавать                     |                                                                                                    |  |  |  |  |  |  |  |  |  |  |
|                                                                            |                                                                                                    |  |  |  |  |  |  |  |  |  |  |

<sup>1</sup> Приводятся типовые вопросы и задания. Оценочные средства, предназначенные для проведения аттестационного мероприятия, хранятся на кафедре в достаточном для проведения оценочных процедур количестве вариантов. Оценочные средства подлежат актуализации с учетом развития науки, образования, культуры, экономики, техники, технологий и социальной сферы. Ответственность за нераспространение содержания оценочных средств среди обучающихся университета несут заведующий кафедрой и преподаватель - разработчик оценочных средств.

38. Программа просмотра гипертекстовых страниц WWW:

Гиперссылка – это:

шифра зачетной

- 40. Основной объект любой реляционной базы данных это…
- 41. СУБД предназначена для...
- *42.* СУБД это …

## **2.2 Типовые задания для оценки навыкового образовательного результата**

## Проверяемый образовательный результат:

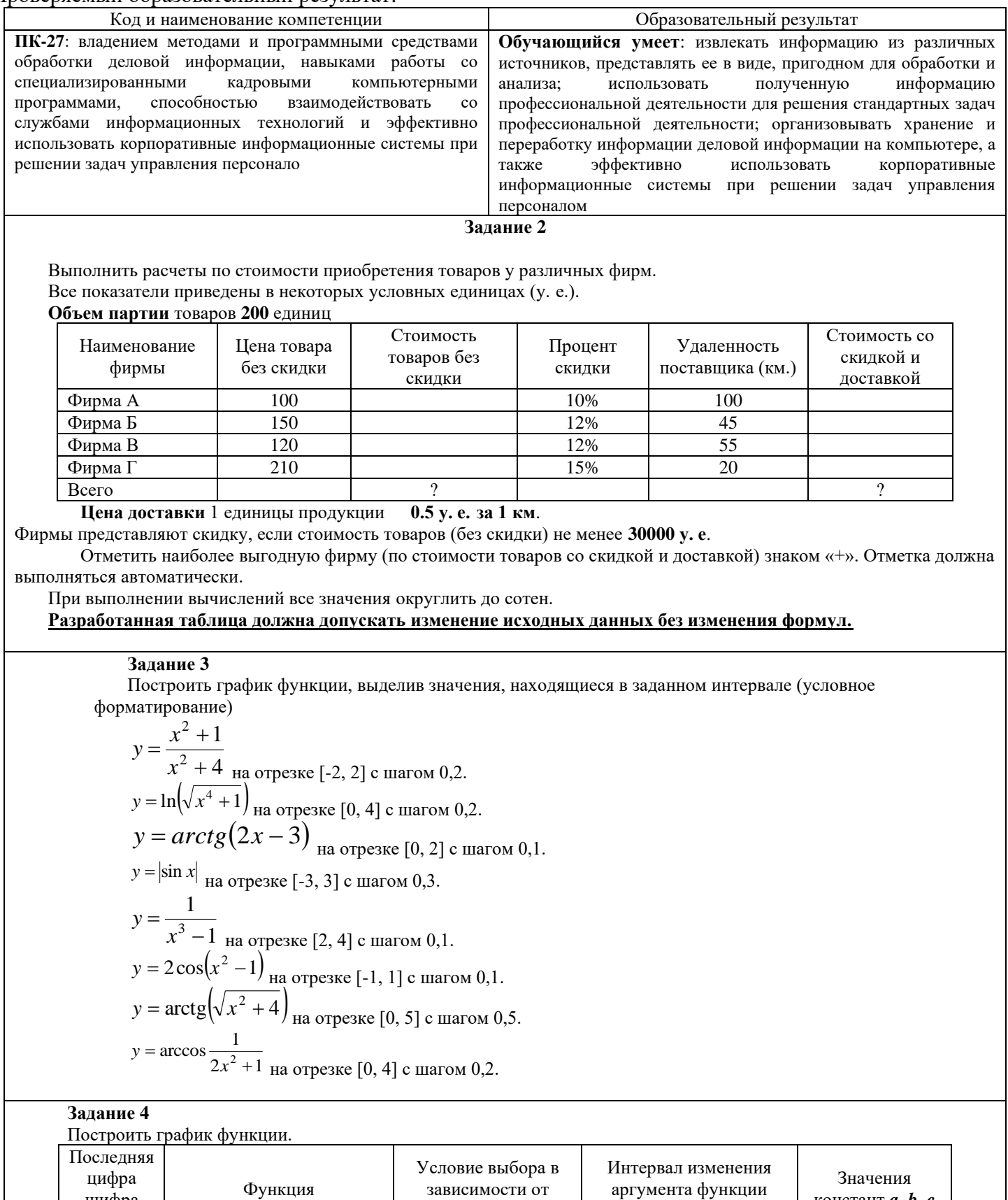

значения *x*

 $($ шаг 0,25 $)$ 

констант *a*, *b*, *c*

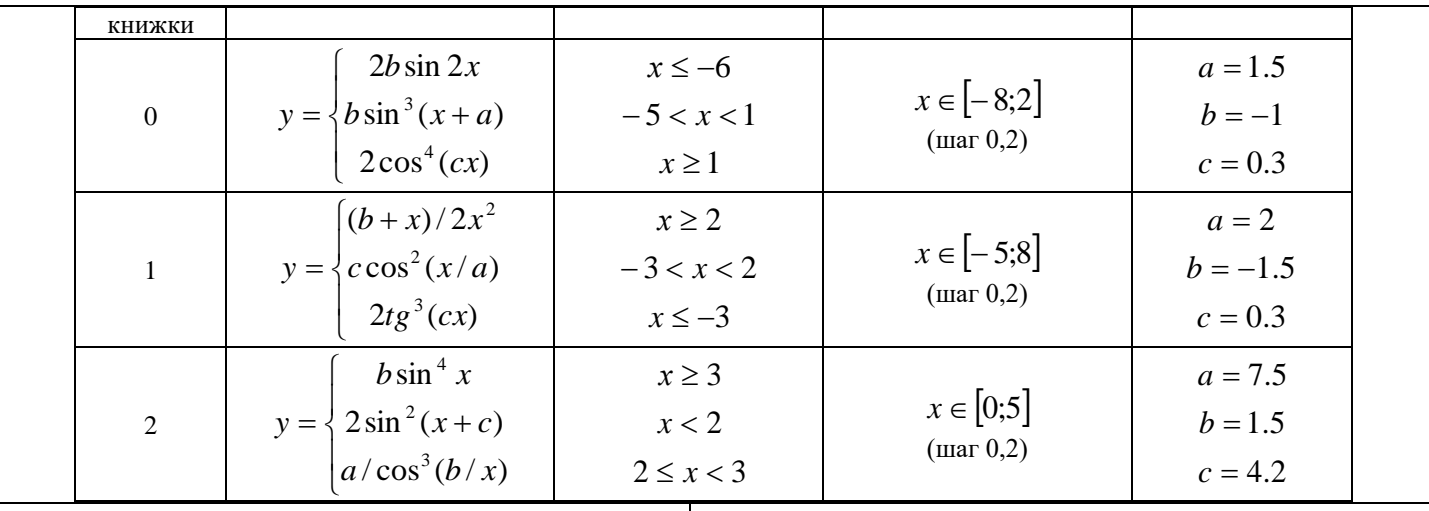

ПК-27: владением методами и программными средствами обработки деловой информации, навыками работы со специализированными кадровыми компьютерными способностью программами. взаимолействовать  $\rm{co}$ службами информационных технологий и эффективно использовать корпоративные информационные системы при решении задач управления персонало

Обучающийся владеет: приемами работы с пакетом прикладных программ, в частности с MS Office, навыками взаимодействия в локальной и глобальной сети для решения стандартных задач профессиональной деятельности на основе информационной и библиографической культуры с применением информационно-коммуникационных технологий и с учетом основных требований информационной безопасности

#### Задание 5

Использования электронных таблиц в качестве простейших однотабличных баз данных (БД) Провести двухуровневую сортировку БД согласно критериям, приведенным в таблице 8. Скопировать отсортированную базу данных на чистый рабочий лист, который назвать Сортировка Варианты залания сортировки БЛ

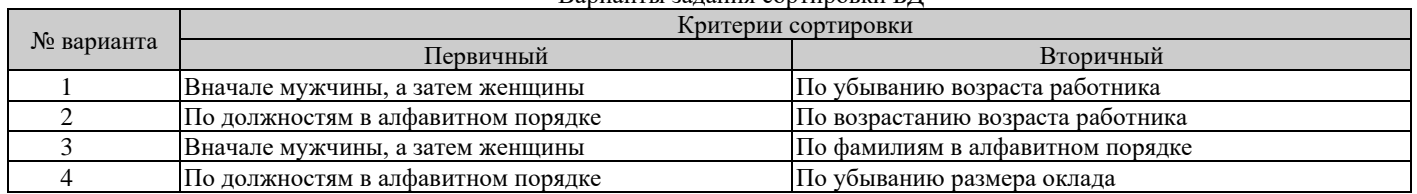

Используя фильтр, провести выборку записей из БД согласно приведенным в таблице 9 критериям фильтрации. Скопировать отфильтрованную базу данных на чистый рабочий лист под именем Фильтр1. Варианты заланий лля фильтрации

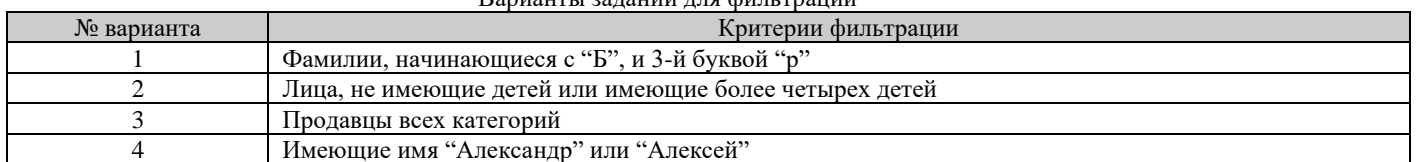

Используя многоуровневую фильтрацию, провести выборку записей из БД согласно приведенным в таблице 10 критериям фильтрации. Результаты скопируйте на чистый рабочий лист, который назовите Фильтр 2. Варианты заланий лля фильтрации (тестовое залание 3)

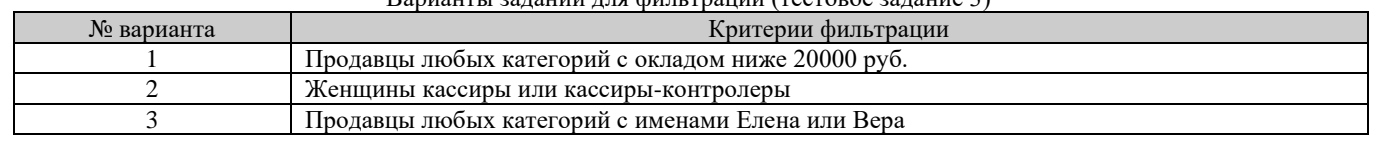

Создайте запрос к БД для своего варианта в таблице 11, используя функции категории Работа с базой данных. Результат запроса скопируйте на чистый рабочий лист, который переименуйте в Запрос.

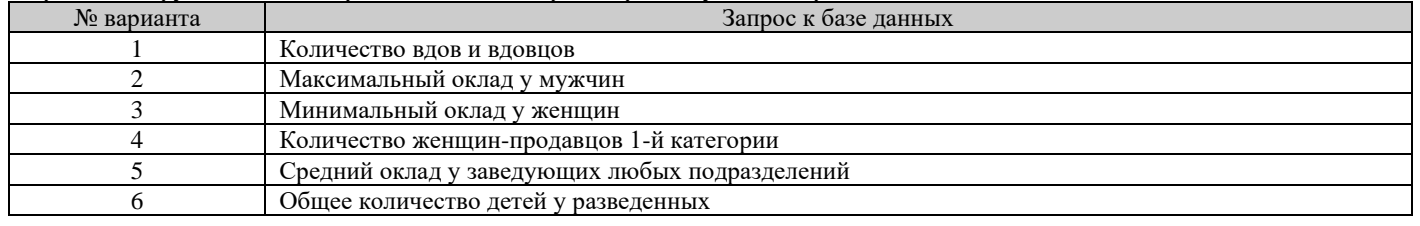

Реализовать перекрестный запрос к БД, используя операцию построения сводной таблицы. Сохраните результаты на отдельном листе с именем.

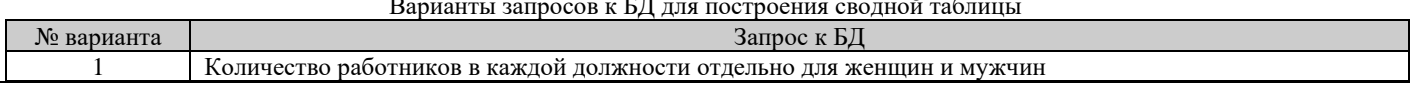

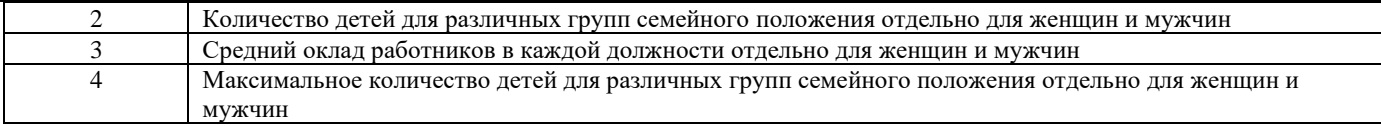

#### **Задание 6**

Рассчитать сумму фонда заработной платы.

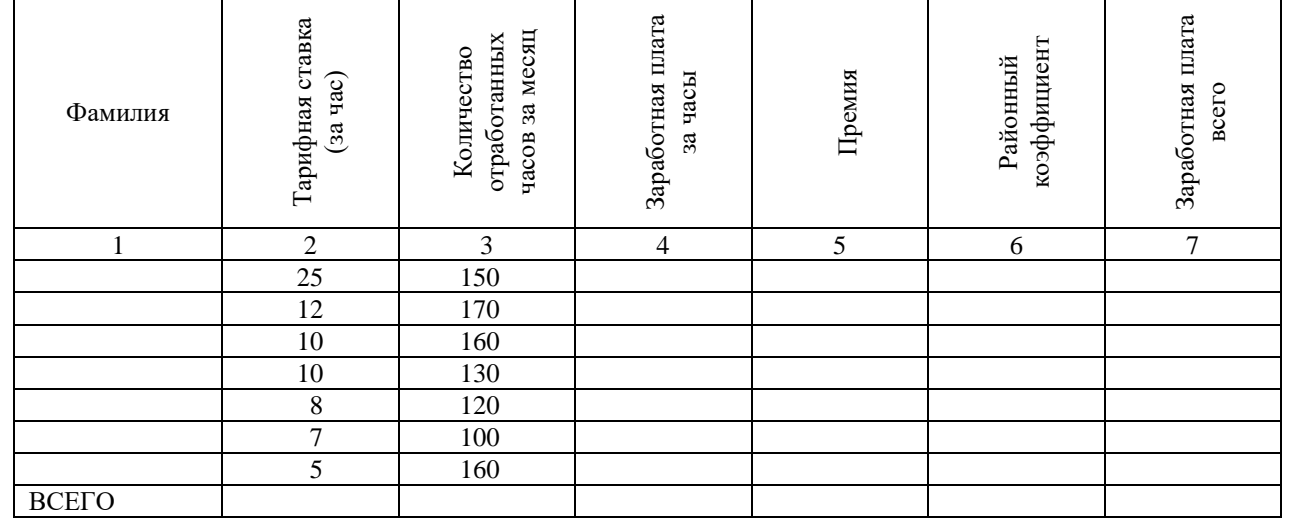

Нормативное число часов в месяц – **145**.

Заработная плата за часы начисляется как произведение часовой тарифной ставки на количество отработанных часов. **Премия – 25%,** если отработано за месяц менее нормативного числа часов, в противном случае **- 50%. Районный коэффициент - 15%** (от значения графы 4 + значение графы 5).

**Разработанная таблица должна допускать изменение исходных данных (нормативное число часов в месяц,** 

## **районный коэффициент и т. д.) без изменения формул.**

При выполнении вычислений все значения округлить до 2 знаков после десятичной запятой.

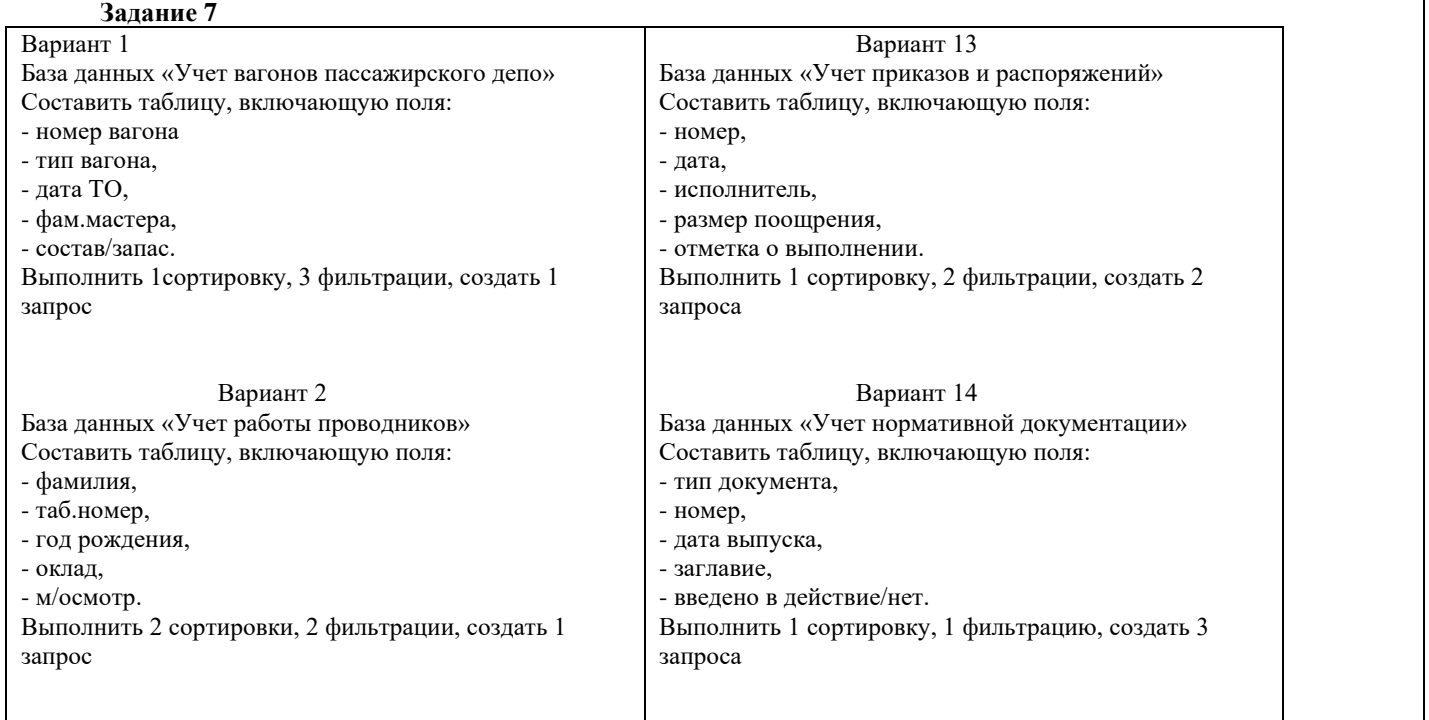

## ЗАДАНИЕ К РАСЧЕТНО-ГРАФИЧЕСКОЙ РАБОТЕ

Для выполнения ниже представленных заданий необходимо:

- 1) изучить настоящие методические указания и рекомендуемую литературу;
- 2) определить вариант своих заданий и исходные данные из таблиц;

3) выполнить задания с использованием современных пакетов прикладных программ: MS Word, MS Excel, графические редакторы (Paint, PhotoShop; CorelDRAW и др.), алгоритмический язык программирования Turbo Pascal.

4) сформировать отчет по контрольной работе

Внедрение современных офисных программ на персональных компьютерах (Microsoft Office) практически на всех предприятиях железнодорожного транспорта вызвало необходимость освоения компьютерных технологий и включения в РГР задач по подготовке и обработке документов с применением MS Word и MS Excel.

Задание РГР предусматривает формирование у студента определенного объема знаний о прикладной направленности офисных пакетов (MS Office) к практической задаче. Свои знания студент реализует самостоятельным выполнением конкретной задачи, предусмотренной в РГР, используя для этого офисные пакеты MS Word и MS Excel.

#### Задания

- 1) Разработать фирменный бланк нового предприятия и сформировать **Приказ № 1** о зачисления 15 человек на различные должности предприятия.
- 2) Разработать Рабочую книгу для расчета заработной платы предприятия на 12 месяцев для лиц, принятых по Приказу N<sub>0</sub> 1
- 3) Подготовить отчет о начислении заработной платы сотрудникам предприятия за год. Исходные данные для выполнения РГР:
	- для пакета MS Word Таблицы 1, 2, рисунок 2;
	- для пакета MS Excel рисунок 2.

Расчетно-графическая работа выполняется строго по своему варианту.

| Ведомость начисления по зарплате<br>201 года<br>январь<br>за<br>$\frac{31}{17}$<br>Количество календарных дней |                         |       |                                 |                    |                   |        |         |         |        |                 |                  |           |       |                |          |                                           |                                           |                  |                 |
|----------------------------------------------------------------------------------------------------|-------------------------|-------|---------------------------------|--------------------|-------------------|--------|---------|---------|--------|-----------------|------------------|-----------|-------|----------------|----------|-------------------------------------------|-------------------------------------------|------------------|-----------------|
|                                                                                                    | Количество рабочих дней |       |                                 |                    |                   |        |         |         |        |                 |                  |           |       |                |          |                                           |                                           |                  |                 |
| N <sub>2</sub><br>п.п.                                                                                         | Фамилия И.О.            | Оклад | отработанных дней<br>Количество | Фактическая оплата | Премия (% оклада) | Премия | Доплата | Выслуга | Отпуск | Всего начислено | Подоходный налог | Исп. лист | Аванс | Всего удержано | К выдаче | дохода с начала года<br>Сумма совокупного | налога с начала года<br>Сумма подоходного | Количество льгот | % по исп. листу |
| $\mathbf{1}$                                                                                                   |                         |       |                                 |                    |                   |        |         |         |        |                 |                  |           |       |                |          |                                           |                                           |                  |                 |
| $\overline{\mathbf{c}}$                                                                                        |                         |       |                                 |                    |                   |        |         |         |        |                 |                  |           |       |                |          |                                           |                                           |                  |                 |
| 3                                                                                                    |                         |       |                                 |                    |                   |        |         |         |        |                 |                  |           |       |                |          |                                           |                                           |                  |                 |
| $\overline{4}$                                                                                                 |                         |       |                                 |                    |                   |        |         |         |        |                 |                  |           |       |                |          |                                           |                                           |                  |                 |
| 5<br>$\mathbf 6$                                                                                               |                         |       |                                 |                    |                   |        |         |         |        |                 |                  |           |       |                |          |                                           |                                           |                  |                 |
| $\overline{7}$                                                                                                 |                         |       |                                 |                    |                   |        |         |         |        |                 |                  |           |       |                |          |                                           |                                           |                  |                 |
| $\bf8$                                                                                                    |                         |       |                                 |                    |                   |        |         |         |        |                 |                  |           |       |                |          |                                           |                                           |                  |                 |
| $\overline{9}$                                                                                                 |                         |       |                                 |                    |                   |        |         |         |        |                 |                  |           |       |                |          |                                           |                                           |                  |                 |
| 10                                                                                                    |                         |       |                                 |                    |                   |        |         |         |        |                 |                  |           |       |                |          |                                           |                                           |                  |                 |
| 11                                                                                                    |                         |       |                                 |                    |                   |        |         |         |        |                 |                  |           |       |                |          |                                           |                                           |                  |                 |
| 12                                                                                                    |                         |       |                                 |                    |                   |        |         |         |        |                 |                  |           |       |                |          |                                           |                                           |                  |                 |
| 13                                                                                                    |                         |       |                                 |                    |                   |        |         |         |        |                 |                  |           |       |                |          |                                           |                                           |                  |                 |
| 14                                                                                                    |                         |       |                                 |                    |                   |        |         |         |        |                 |                  |           |       |                |          |                                           |                                           |                  |                 |
| 15                                                                                                    |                         |       |                                 |                    |                   |        |         |         |        |                 |                  |           |       |                |          |                                           |                                           |                  |                 |
|                                                                                                    | итого                   |       |                                 |                    |                   |        |         |         |        |                 |                  |           |       |                |          |                                           |                                           |                  |                 |

Рис. 2. Макет листа в MS Excel для расчета заработной платы

1) Подготовить отчет о начислении заработной платы сотрудникам предприятия за год.

- Годовой отчет о работе предприятия за год должен содержать следующие показатели:
- − сколько рабочих дней было в отчетном году,
- сколько дней было отработано каждым работником;
- какое количество рабочих дней работники не работали;
- − совокупный доход за год каждого работника:
- − совокупный подоходный налог за год каждою работника;
- − круговую диаграмму, отражающую овокупный доход за год каждого работника;
- − гистограмму отражающую, совокупный подоходный налог за год каждого работника;
- − круговую диаграмму, отражающую распределения дохода по месяцам для директора организации.

#### Содержание отчета по РГР

Отчет по выполнению РГР работы должен содержать:

- 1) Приказ №1 о принятии на работу сотрудников;
- 2) распечатки значений и формул трех листов (Январь, Июль и Декабрь);
- 3) годовой отчет о работе предприятия за год;
- 4) диаграммы.

## 2.3. Перечень вопросов для подготовки обучающихся к промежуточной аттестации

- 1. Предмет «информатика», цели и задачи
- 2. Понятие информации Единицы измерения информации
- 3. Системы счисления для в компьютерной техники (двоичная, восьмеричная, десятичная, шестнадцатеричная).
- 4. Способы кодирования различных видов информации (число, текст, графика, аудио и видео).
- 5. Основные структуры данных. Файлы и файловая структура.
- 6. Общая структурная схема, состав и основные принципы работы современного персонального компьютера.
- 7. Системный блок, основные элементы.
- 
- 8. Виды памяти ПК, накопители информации.<br>9. Микропроцессор и его характеристики. Сопроцессоры.
- 10. Устройства ввода-вывода информации.
- 11. Понятие операционной системы, ее основные функции.
- 12. Основные объекты и приемы управления Windows. Файлы и папки. Главное меню, панель задач.
- 13. Стандартные прикладные программы, служебные приложения, мультимедиа Windows.
- 14. Понятие «алгоритм». Формы представления алгоритмов. Свойства алгоритмов.
- 15. Справочная система Windows.
- 16. Программное обеспечение ПК.
- 17. Стандартные прикладные программы, служебные приложения, мультимедиа Windows.
- 18. Основные функциональные возможности MS Word.
- 19. Структура рабочего окна MS Word.
- 20. Разделы и команды главного меню MS Word.
- 21. Этапы создания и форматирования документов в MS Word.
- 22. Использование таблиц в документах MS Word. Конфигурирование MS Word.
- 23. Шаблоны документов MS Word.
- 24. Стили оформления MS Word.
- 25. Импортирование объектов, созданных другими программами.
- 26. Построение графических объектов в MS Word
- 27. Назначение и основные функциональные возможности MS Excel.
- 28. Строение и компоненты электронной таблицы MS Excel.
- 29. Структура рабочего окна MS Excel. Конфигурирование MS Excel.
- 30. Разделы и команды главного меню MS Excel.
- 31. Этапы создания и форматирования электронных таблиц в MS Excel.
- 32. Использование в электронных таблицах встроенных функций MS Excel.
- 33. Графическое представление табличных данных.
- 34. Операции фильтрации и сортировки.
- 35. Создание итоговых и сводных таблиц MS Excel.
- 36. База данных. Основные понятия, определения.
- 37. Современные системы управления базами данных (СУБД).
- 38. Строение файла с базой данных (БД) в MS Access.
- 39. Этапы проектирования, создания и ведения БД.
- 40. Объекты MS Access и их назначение (таблица, форма, запрос, отчет, макрос, модуль).
- 41. Сети передачи данных. Компьютерные сети. Классификация компьютерных сетей.
- 42. Одноранговые сети, сети клиент-сервер.
- 43. Топологии компьютерных сетей.
- 44. Глобальная компьютерная сеть Internet.
- 45. Адресация в Internet, доменная система имен, маршрутизация.
- 46. Цели и задачи защита информации.
- 47. Основные вилы и источники атак на информацию.
- 48. Методы и средства защита от несанкционированного доступа к информации.
- 49. Вирусы и антивирусные программы.

## 3. Методические материалы, определяющие процедуру и критерии оценивания сформированности компетенций при проведении промежуточной аттестации

### Критерии формирования оценок по ответам на вопросы, выполнению тестовых заданий

- оценка «отлично» выставляется обучающемуся, если количество правильных ответов на вопросы составляет 100 - 90% от общего объёма заданных вопросов;

- оценка «хорошо» выставляется обучающемуся, если количество правильных ответов на вопросы – 89 – 76% от общего объёма заданных вопросов;

- оценка **«удовлетворительно»** выставляется обучающемуся, если количество правильных ответов на тестовые вопросы –75–60 % от общего объёма заданных вопросов;

- оценка **«неудовлетворительно»** выставляется обучающемуся, если количество правильных ответов – менее 60% от общего объёма заданных вопросов.

## **Критерии формирования оценок по результатам выполнения заданий**

**«Отлично/зачтено»** – ставится за работу, выполненную полностью без ошибок и недочетов.

**«Хорошо/зачтено»** – ставится за работу, выполненную полностью, но при наличии в ней не более одной негрубой ошибки и одного недочета, не более трех недочетов.

**«Удовлетворительно/зачтено»** – ставится за работу, если обучающийся правильно выполнил не менее 2/3 всей работы или допустил не более одной грубой ошибки и двух недочетов, не более одной грубой и одной негрубой ошибки, не более трех негрубых ошибок, одной негрубой ошибки и двух недочетов.

**«Неудовлетворительно/не зачтено»** – ставится за работу, если число ошибок и недочетов превысило норму для оценки «удовлетворительно» или правильно выполнено менее 2/3 всей работы. *Виды ошибок:* 

*- грубые ошибки: незнание основных понятий, правил, норм; незнание приемов решения задач; ошибки, показывающие неправильное понимание условия предложенного задания.*

*- негрубые ошибки: неточности формулировок, определений; нерациональный выбор хода решения.*

*- недочеты: нерациональные приемы выполнения задания; отдельные погрешности в формулировке выводов; небрежное выполнение задания.*

## **Критерии формирования оценок по результатам выполнения РГР**

**«Отлично/зачтено»** – ставится за работу, выполненную полностью без ошибок и недочетов.

**«Хорошо/зачтено»** – ставится за работу, выполненную полностью, но при наличии в ней не более одной негрубой ошибки и одного недочета, не более трех недочетов.

**«Удовлетворительно/зачтено»** – ставится за работу, если обучающийся правильно выполнил не менее 2/3 всей работы или допустил не более одной грубой ошибки и двух недочетов, не более одной грубой и одной негрубой ошибки, не более трех негрубых ошибок, одной негрубой ошибки и двух недочетов.

**«Неудовлетворительно/не зачтено»** – ставится за работу, если число ошибок и недочетов превысило норму для оценки «удовлетворительно» или правильно выполнено менее 2/3 всей работы.

## **Критерии формирования оценок по экзамену**

**«Отлично» –** студент приобрел необходимые умения и навыки, продемонстрировал навык практического применения полученных знаний, не допустил логических и фактических ошибок

**«Хорошо»** – студент приобрел необходимые умения и навыки, продемонстрировал навык практического применения полученных знаний; допустил незначительные ошибки и неточности.

**«Удовлетворительно»** – студент допустил существенные ошибки.

**«Неудовлетворительно»** – студент демонстрирует фрагментарные знания изучаемого курса; отсутствуют необходимые умения и навыки, допущены грубые ошибки.